МИНИСТЕРСТВО ОБРАЗОВАНИЯ И НАУКИ РОССИЙСКОЙ ФЕДЕРАЦИИ

ФЕДЕРАЛЬНОЕ ГОСУДАРСТВЕННОЕ АВТОНОМНОЕ ОБРАЗОВАТЕЛЬНОЕ УЧРЕЖДЕНИЕ ВЫСШЕГО ОБРАЗОВАНИЯ «САМАРСКИЙ НАЦИОНАЛЬНЫЙ ИССЛЕДОВАТЕЛЬСКИЙ УНИВЕРСИТЕТ ИМЕНИ АКАДЕМИКА С.П. КОРОЛЕВА»

# МЕТОДИЧЕСКИЕ УКАЗАНИЯ ПО ВЫПОЛНЕНИЮ ВЫПУСКНЫХ КВАЛИФИКАЦИОННЫХ РАБОТ

Рекомендовано редакционно-издательским советом федерального государственного автономного образовательного учреждения высшего образования «Самарский национальный исследовательский университет имени академика С.П. Королева» в качестве методических указаний для студентов Самарского университета, обучающихся по основной образовательной программе высшего образования по направлению подготовки 230301 Технология транспортных процессов

> Составители: *А.Н. Тихонов, О.А. Немчинов*

САМАРА Издательство Самарского университета 2018

УДК 656(075) ББК 65

#### Составители: *А.Н. Тихонов, О.А. Немчинов*

Рецензенты: д-р экон. наук, проф. В.А. Х а й т б а е в, д-р экон. наук, проф. М.И. Г е р а с ь к и н

**Методические указания по выполнению выпускных квалификационных работ:** метод. указания / сост. *А.Н. Тихонов, О.А. Немчинов.* – Самара: Изд-во Самарского университета, 2018. – 56 с.

В методических указаниях объясняются цели и задачи процесса подготовки и защиты выпускной квалификационной работы. Анализируется структура ВКР, устанавливается последовательность работ, выполняемых при её подготовке. Содержатся единые правила и рекомендации по оформлению выпускной квалификационной работы и правила проведения её защиты. Приведены примеры оформления основных официальных документов, сопутствующих процессу защиты выпускных квалификационных работ.

Методические указания предназначены для студентов, обучающихся по направлению подготовки 230301 Технология транспортных процессов (уровень бакалавриат).

Подготовлено на кафедре организации и управления перевозками на транспорте.

> УДК 656(075) ББК 65

© Самарский университет, 2018

### **СОДЕРЖАНИЕ**

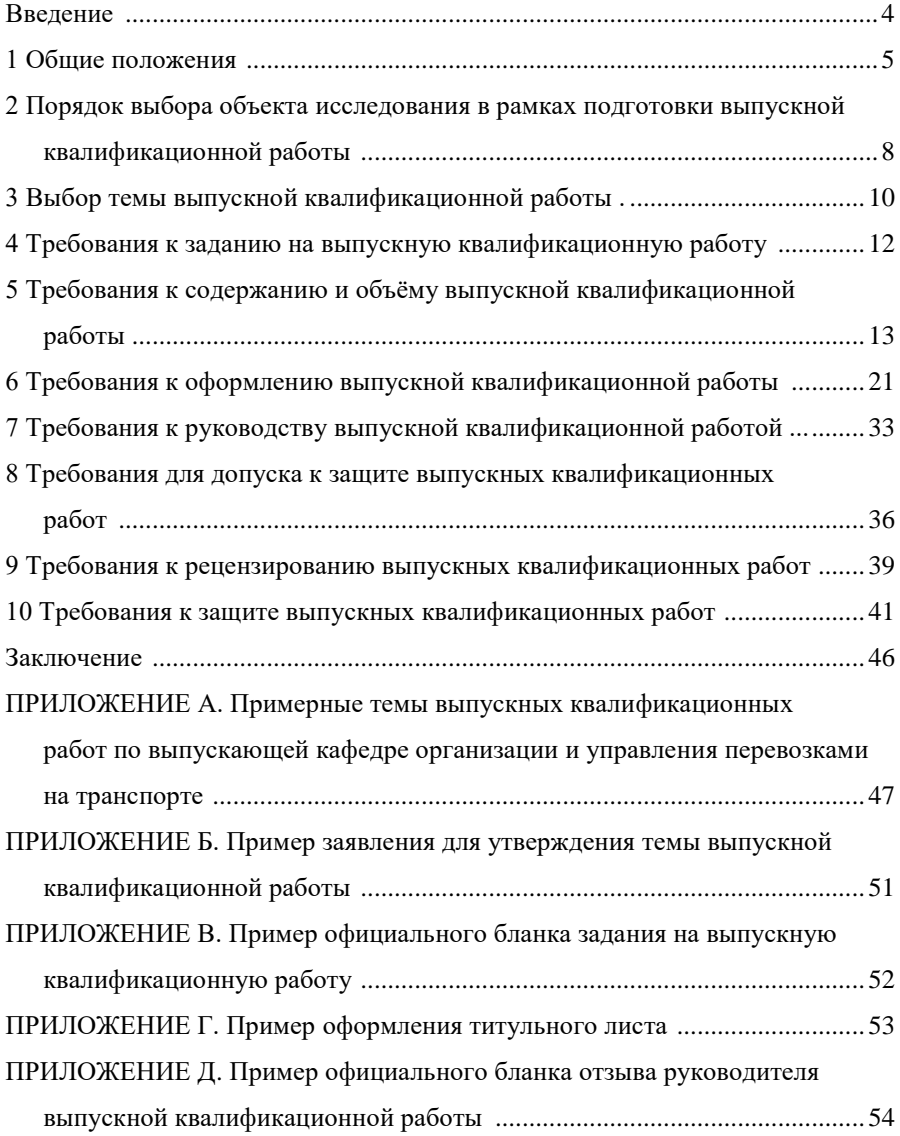

#### **ВВЕДЕНИЕ**

Методические указания разработаны в соответствии с квалификационными характеристиками направления подготовки 230301 Технология транспортных процессов, с учётом Стандарта организации СТО 02068410-004-2018 Самарского университета по оформлению учебных и текстовых документов, происшедших изменений в наименовании ВУЗа, а также с учётом опыта выпуска бакалавров по указанному направлению подготовки.

Методические указания содержат рекомендации по подготовке и защите выпускных квалификационных работ, порядку и правилам оформления сопровождающих документов.

### **1 ОБЩИЕ ПОЛОЖЕНИЯ**

1.1. К итоговой государственной аттестации допускаются лица, успешно завершившие полный курс обучения по основной образовательной программе подготовки бакалавра по направлению подготовки 230301 Технология транспортных процессов.

1.2. Государственная итоговая аттестация проводится в форме защиты выпускной квалификационной работы.

Выпускная квалификационная работа (ВКР) завершает подготовку специалиста. Она выполняется в формах, соответствующих определённым ступеням высшего профессионального образования: для квалификации (степени) бакалавр – в форме бакалаврской работы; для квалификации дипломированный специалист – в форме дипломной работы (проекта); для квалификации (степени) магистр – в форме магистерской диссертации.

1.3. Государственная итоговая аттестация проводится государственными экзаменационными комиссиями, создаваемыми образовательными организациями.

1.4. Результатом государственной итоговой аттестации является установление соответствия уровня подготовленности обучающегося к решению профессиональных задач требованиям соответствующего федерального государственного образовательного стандарта и разработанной на основе стандарта образовательной программе с оценкой степени указанного соответствия.

1.5. Итоговая государственная аттестация является заключительным этапом оценки качества освоения студентом основной образовательной программы.

Успешная защита выпускной квалификационной работы, подтвердившая профессиональные знания будущего специалиста, его умение защищать научно-обоснованные и практически применимые проектные разработки, является основанием для присвоения студенту соответствующей квалификации.

1.6. Цель аттестации заключается в объективной комплексной оценке знаний, умений и навыков выпускников по направлению подготовки

230301 Технология транспортных процессов в рамках соответствующего профиля, реализуемого университетом, в области фундаментальной и профессиональной подготовленности к самостоятельной деятельности, позволяющей обоснованно присвоить квалификацию бакалавр.

Задача аттестации заключается в объективной оценке уровня и объёма знаний, полученных студентами в процессе обучения, а также умений и навыков выпускника, сформированных с учётом компетенций, необходимых для дальнейшей профессиональной деятельности.

1.7. Выпускная квалификационная работа бакалавра – это самостоятельная научно-практическая работа, которая включает решение теоретической или практической задачи, имеющей актуальное значение. В выпускной квалификационной работе содержатся также результаты исследования по выбранной студентом и утверждённой на кафедре теме в рамках соответствующего профиля подготовки бакалавров, реализуемого по направлению 230301 Технология транспортных процессов.

Целью выполнения выпускной квалификационной работы является:

– систематизация, закрепление и расширение теоретических и практических знаний в рамках направления подготовки (профиля) и применение этих знаний для решения конкретных практических задач;

– закрепление и развитие навыков ведения самостоятельной работы;

– овладение методикой исследования, обобщения и логического изложения материала.

Основная задача автора ВКР – продемонстрировать умение самостоятельно работать с научно-технической литературой, видеть профессиональные проблемы, знать общие методы и приёмы их решения и при помощи этих методов решать конкретные задачи.

1.8. В ВКР студент должен показать:

– прочные теоретические знания в рамках направления подготовки;

– умение изучать и обобщать литературные источники, решать практические задачи, делать выводы и предложения;

– наличие навыков проведения анализа и расчётов, экспериментирования, использования экономико-математических методов и моделей, владения современной вычислительной техникой.

– методы оценки технологической и экономической эффективности предлагаемых мероприятий.

ВКР выполняется на основе изучения законов, постановлений Правительства, нормативных и методических материалов, специальной отечественной и зарубежной литературы, плановых и отчётных данных предприятий. Специальная литература используется для обоснования и конкретизации разрабатываемых вопросов.

Первичный подготовленный материал по теме выпускной работы должен быть систематизирован, тщательно обработан с помощью системно-технических, инженерно-технических или экономико-математических методов, обобщён в виде выводов, предложений, таблиц, графиков, диаграмм, схем.

1.9. Подготовка выпускной квалификационной работы осуществляется в сроки, предусмотренные учебным планом направления подготовки 230301 Технология транспортных процессов.

### **2 ПОРЯДОК ВЫБОРА ОБЪЕКТА ИССЛЕДОВАНИЯ В РАМКАХ ПОДГОТОВКИ ВЫПУСКНОЙ КВАЛИФИКАЦИОННОЙ РАБОТЫ**

2.1. Выпускная квалификационная работа представляет собой самостоятельно выполненную письменную работу, содержащую решение задачи либо результаты анализа проблемы, имеющей значение для соответствующей области профессиональной деятельности.

2.2. Студенты направления подготовки «Технология транспортных процессов» осуществляют сбор исходной информации для подготовки выпускной квалификационной работы на базовых предприятиях выпускающей кафедры (Организация и управление перевозками на транспорте) Самарского университета по следующим направлениям.

1. Организация и технология пассажирских авиаперевозок.

2. Организация и технология грузовых авиаперевозок.

3. Управление перевозками на государственном и местном уровнях.

4. Управление организацией и технологией перевозок на воздушном транспорте.

5. Управление транспортом и транспортными предприятиями.

6. Информационные технологии при организации перевозок.

7. Работа транспортно-складских комплексов.

8. Логистика и управление материальными потоками на транспорте.

9. Транспортный маркетинг.

10. Государственное регулирование воздушного транспорта.

В соответствии с этим перечнем, исходные данные, используемые при подготовке выпускной квалификационной работы, берутся по профильным предприятиям или отделам и службам:

- предприятий, осуществляющих перевозки на авиационном, автомобильном, железнодорожном и водном транспорте;

- предприятий-операторов интермодальных перевозок;

- транспортно-экспедиторских фирм, различных направлений деятельности и специализаций;

- предприятий логистического обслуживания, осуществляющих поставки товаров различного назначения;

- транспортных отделов промышленных и торговых фирм;

- отделов материально-технического снабжения и сбыта, осуществляющих организацию распределительной сети промышленных предприятий и поставки комплектующих, узлов и материалов с привлечением авиационного, автомобильного и других видов транспорта или их комбинаций;

- предприятий распределительной сети и складских комплексов с различной специализацией.

2.3. Объектами работы должны быть следующие подразделения транспортных предприятий:

- коммерческие (отделы и службы маркетинга, коммерческие, договорные, прогноза и развития, агентства воздушного сообщения и другие);

- производственные (отделы и службы организации пассажирских и грузовых перевозок на автомобильном, воздушном, водном, железнодорожном, морском, промышленном транспортах);

- транспортно-складские комплексы;

- туристические фирмы.

### **3 ВЫБОР ТЕМЫ ВЫПУСКНОЙ КВАЛИФИКАЦИОННОЙ РАБОТЫ**

3.1. Тематика выпускной квалификационной работы должна быть актуальной, соответствовать современному состоянию и перспективам развития науки и техники, а по своему содержанию отвечать целям, перечисленным в п. 1.7 настоящих Методических указаний.

3.2. ВКР выполняется на базе теоретических знаний и практических навыков, полученных студентом в рамках освоения учебных дисциплин и прохождения производственной практики. При этом она должна быть преимущественно ориентирована на знания, полученные в процессе изучения дисциплин профессионального цикла и специальных дисциплин.

3.3. Темы выпускных квалификационных работ разрабатываются и предлагаются студентам выпускающей кафедрой «Организация и управление перевозками на транспорте». Примерная тематика выпускных квалификационных работ приведена в приложении А.

3.4. Тема выпускной работы может предусматривать использование результатов научных исследований кафедры, может быть предложена руководителями предприятий (учреждений, организаций).

3.5. Основные критерии при выборе темы выпускной квалификационной работы: практический интерес студента к теме и возможность наиболее полно собрать теоретические, фактические материалы, статистическую информацию.

3.6. Студентам предоставляется право выбора темы выпускной квалификационной работы вплоть до предложения своей темы с необходимым обоснованием целесообразности её разработки и при условии, что эта тема соответствует будущей квалификации студента. При выполнении выпускных работ непосредственно на предприятиях, темы необходимо согласовать на предприятии (в этом случае особое внимание необходимо уделять практической реализации выводов, полученных в рамках выпускных квалификационных работ, т.е. возможности их полного или частичного использования организациями и предприятиями, по заданиям и в интересах которых они разрабатываются).

3.7. Учитывая способности студента и его склонность к научно-исследовательской деятельности, руководитель выпускной квалификационной работы может предложить тему, имеющую научно-исследовательскую направленность.

3.8. Допускается, чтобы тема выпускной квалификационной работы была продолжением работы студента в студенческом научном обществе. Для этого студент должен на 2-3 курсе выбрать тему и руководителя своей научной работы. В этом случае, при выполнении курсовых проектов и программ практик, при чтении специальной литературы, производится накопление материала для глубокой и тщательной проработки темы ВКР.

3.9. Закрепление выбранной темы выпускной квалификационной работы рекомендуется оформлять в виде заявления студента на имя заведующего выпускающей кафедрой. В заявление дается полное название темы, фамилия, имя и отчество руководителя выпускной работы, его должность и место работы. На заявлении также указывается телефон контакта студента или его домашний адрес. Пример заявления приведён в приложении Б.

3.10. В установленные сроки кафедра представляет списки тем выпускных квалификационных работ и руководителей ВКР в учебный отдел университета.

Учебный отдел готовит проект приказа об утверждении тем и руководителей выпускных квалификационных работ по каждому институту (факультету) и представляет их ректору университета.

Изменение темы выпускной работы или её названия после утверждения разрешается только дополнительным приказом ректора, который готовит учебный отдел по информации выпускающей кафедры.

### **4 ТРЕБОВАНИЯ К ЗАДАНИЮ НА ВЫПУСКНУЮ КВАЛИФИКАЦИОННУЮ РАБОТУ**

4.1. Закрепление за студентом темы выпускной квалификационной работы производится в виде задания на выполнение ВКР, утверждённого в соответствующем порядке.

Задание на выпускную квалификационную работу по всем её разделам разрабатывает руководитель работы. Оформляется задание на типовом бланке (Приложение В).

Задание помещается в пояснительную записку выпускной квалификационной работы.

4.2. В задании даются точное название темы выпускной работы, утверждённой приказом ректора, исходные данные к работе, перечень вопросов, рекомендуемых к проработке, должность и фамилия руководителя выпускной квалификационной работы, срок представления законченной ВКР на выпускающую кафедру.

Задание подписывается руководителем работы, студентом и утверждается заведующим выпускающей кафедрой, за которой закреплён студент. После утверждения задания на кафедру передаётся его ксерокопия, а оригинал выдается студенту.

Если в процессе подготовки выпускной квалификационной работы возникает необходимость уточнения некоторых пунктов задания, то руководитель работы представляет заведующему выпускающей кафедрой мотивированное обоснование такой корректировки. После рассмотрения и утверждения заведующим кафедрой обоснование прилагается к заданию на ВКР.

### **5 ТРЕБОВАНИЯ К СОДЕРЖАНИЮ И ОБЪЁМУ ВЫПУСКНОЙ КВАЛИФИКАЦИОННОЙ РАБОТЫ**

5.1. Требования к содержанию, объёму и структуре выпускной квалификационной работы определяются на основании Положения об итоговой государственной аттестации выпускников высших учебных заведений, утвержденного Министерством образования и науки РФ, и Федерального государственного образовательного стандарта по направлению подготовки 230301 «Технология транспортных процессов».

Содержание работы должно отражать исходные предпосылки исследования, процесс его проведения и полученные результаты. ВКР должна позволять судить, насколько полно отражены и обоснованы содержащиеся в ней положения, выводы и рекомендации, их новизна и значимость.

5.2. В выпускной квалификационной работе студент должен продемонстрировать умение:

– выстроить логическую структуру выпускной работы;

– выполнить анализ предметной области,

– выявить проблему и альтернативные варианты её разрешения;

– собирать и анализировать первичную экспериментальную, статистическую и иную информацию;

– применять современные методы исследования и расчётов;

– определять актуальность целей и задач и практическую значимость исследований.

5.3. Состав и структура выпускной квалификационной работы учитывают индивидуальные особенности конкретной темы. Содержание выпускной квалификационной работы должно точно соответствовать выбранной теме и полностью её раскрывать.

Работа должна содержать следующие элементы:

– формулировка цели и основных задач исследования; краткий обзор рассматриваемой научно-практической задачи на основании литературных источников;

– характеристика объекта исследования;

– обоснование избранного способа решения поставленных задач;

– оценка материалов, привлекаемых к работе;

– описание методики и технологии обработки и анализа исходных данных;

– предложения по совершенствованию существующих технологических схем и методов решения поставленных задач;

– изложение полученных результатов с оценкой их практической значимости.

5.4. Этапы выполнения выпускной квалификационной работы:

– выбор и утверждение темы выпускной квалификационной работы;

– подбор теоретического и практического материала по теме;

– составление плана выпускной квалификационной работы;

– выполнение выпускной квалификационной работы;

– предоставление выпускной квалификационной работы с письменным отзывом руководителя на выпускающую кафедру;

– защита ВКР.

5.5. После официального выхода на выполнение выпускной квалификационной работы студент совместно с руководителем устанавливает состав и график выполнения работы.

5.6. В состав выпускной квалификационной работы должны входить пояснительная записка и графические материалы.

5.7. Пояснительная записка должна раскрыть творческий замысел и основные результаты работы. Общий объём пояснительной записки ВКР, в зависимости от характера темы, должен составлять не менее 50-80 листов формата А4 машинописного текста без учёта приложений.

Изложение материала выпускной работы допускается от третьего лица, например: «автор полагает...», «по нашему мнению...», «с точки зрения автора...» и т.п. Авторское «я» и местоимение «мы» не употребляются.

5.8. Материалы пояснительной записки располагаются в следующей последовательности:

- титульный лист;

- задание на выпускную квалификационную работу;

- реферат;

- содержание;

- определения, обозначения и сокращения (при необходимости);

- введение;

- основная часть, разбитая на соответствующие разделы, подразделы и пункты (пункты, при необходимости, делятся на подпункты) включает не менее трёх разделов, где изложены обоснование актуальности темы работы, анализ известных и предлагаемых технических, технологических и организационных решений, обеспечивающих выполнение задачи, зафиксированной в названии работы, расчёты и т.д.;

- заключение;

- список использованных источников;

- приложения (при необходимости).

Структура пояснительной записки каждой выпускной квалификационной работы разрабатывается студентом совместно с руководителем.

5.8.1. Титульный лист оформляется на типовом бланке и содержит название темы выпускной работы в том виде, в каком оно утверждено ректором университета. Перед защитой выпускной квалификационной работы титульный лист должен быть подписан студентом, руководителем работы, консультантом (при наличии), рецензентом (при принятии решения о рецензировании ВКР) и нормоконтролёром. Пример оформления титульного листа приведен в Приложении Г.

5.8.2. Реферат выполняет следующие функции: предоставляет информацию о работе в целом и дает возможность установить основное содержание выпускной квалификационной работы.

Реферат должен содержать:

- сведения о количестве листов пояснительной записки, содержащихся в ней рисунков и таблиц, о количестве источников и приложений, а также о количестве листов графической документации;

- перечень ключевых слов;

- текст реферата.

Перечень ключевых слов должен включать от 5 до 15 слов или словосочетаний из пояснительной записки, которые в наибольшей мере характеризуют её содержание. Ключевые слова приводятся в именительном падеже, прописными буквами в строку через запятые. Выражение «Ключевые слова» перед перечислением этих слов не пишется.

Текст реферата должен содержать:

- объект исследования или разработки;

- цель работы;
- результаты работы и их новизну;

- основные конструктивные, технологические и технико-эксплуатационные характеристики объекта исследования;

- область применения полученных результатов;

- экономическую эффективность или значимость результатов работы.

Объём реферата – не более одной печатной страницы (текст реферата – не более 850 знаков).

Понятия объект и предмет исследования (выпускной квалификационной работы) должны быть разграничены. Предмет исследования определяет тему выпускной квалификационной работы, объект исследования – предприятие (организация), территория и т.п. Например, в выпускной квалификационной работе «Анализ и оценка коммерческой деятельности авиакомпании (на примере ОАО «Уральские авиалинии»)» указание объекта, предмета исследования сформулировано так: «Объектом исследования является ОАО «Уральские авиалинии». Предмет исследования ВКР – коммерческая деятельность ОАО «Уральские авиалинии»».

5.8.3. В содержании указываются названия структурных элементов работы: обозначения, определения и сокращения, введение, наименование всех разделов, подразделов, пунктов (даются с их номерами), заключение, список использованных источников и наименования приложений с указанием номеров страниц, с которых начинаются все данные элементы пояснительной записки. Названия подразделов смещают вправо по отношению к названию соответствующих разделов. Заполнителем между названием и номером страницы являются точки.

Все заголовки в содержании обязательно должны соответствовать заголовкам в тексте.

Наименования, включённые в содержание, записываются строчными буквами, начиная с прописной буквы.

5.8.4. В структуре выпускной квалификационной работы может оформляться отдельный раздел (ОБОЗНАЧЕНИЯ, ОПРЕДЕЛЕНИЯ И СОКРАЩЕНИЯ) для малоизвестных обозначений, специфических терминов и сокращений, условных обозначений каких-либо величин, коэффициентов и других объектов.

Перечень сокращений и обозначений должен располагаться столбцом. Слева в алфавитном порядке приводят сокращения, условные обозначения, символы, единицы физических величин и термины, справа – их детальную расшифровку с указанием размерности (при наличии). Например:

АТБ – авиационно-техническая база;

ВПП – взлетно-посадочная полоса;

РЛЭ – руководство по летной эксплуатации.

Если расшифровка сокращений и терминов приводится непосредственно в тексте, при первом упоминании (например: «Задача развития самолетно-моторного парка (СМП) авиакомпании»), отдельный раздел можно не оформлять.

5.8.5. Во введении отмечается актуальность и значимость темы, степень её разработанности, формулируются цель и задачи работы, приводится оценка современного состояния решаемой проблемы, исходя из анализа публикаций по заданной тематике.

Цель работы непосредственно связана с названием выпускной квалификационной работы – это конкретно-практическая операция, выполнению которой посвящена выпускная квалификационная работа. Сформулированная цель – стратегия выпускной квалификационной работы, которая требует постановки конкретных тактических задач. В отличие от цели, задач должно быть несколько.

Введение обычно занимает не более 3 страниц. Таблицы и рисунки во введение не помещают.

5.8.6. Содержание основной части выпускной квалификационной работы определяется в зависимости от профиля, направления и темы выпускной квалификационной работы.

Основная часть выпускной квалификационной работы должна содержать не менее трёх разделов, в которых:

– излагаются теоретические аспекты проблемы на основе анализа опубликованной литературы и результатов практик;

– производится анализ существующей ситуации по выбранной теме исследования;

– предлагаются мероприятия по организации и оптимизации процессов, связанных с выбранной темой;

– излагается методика и результаты расчётов;

– выполняется организационно-экономический анализ полученных результатов.

Примерное содержание разделов основной части:

1) Первый раздел – теоретический, служит обоснованием целесообразности проведения разработки по теме ВКР. В нем излагается сущность проблемы на основе изучения публикаций отечественных и зарубежных авторов, нормативно-справочной документации, данных статистической отчётности, рассматриваются известные подходы и способы решения, даётся их оценка, обосновываются и излагаются направления разработки и необходимые требования для решения задач по теме ВКР.

2) Второй раздел – аналитическо-методологический. Здесь даётся глубокий анализ проблемы с использованием различных методов исследования, включая системно-технические, инженерно-технические и (или) экономико-математические. В зависимости от темы дается характеристика изучаемого объекта исследования и его основных показателей (история развития предприятия, основные виды товаров, работ, услуг предприятия, рынки сбыта, особенности технологического и организационного процессов на предприятии, анализ внешней среды, основные итоги работы). Выявляются тенденции развития, определяются недостатки и причины, их вызвавшие, намечаются пути их возможного устранения.

3) В третьем разделе разрабатываются предложения и рекомендации, которые должны быть доведены до уровня, обеспечивающего возможность их практического применения (производится оценка технологической и экономической эффективности). Все расчёты должны сопровождаться комментариями, поясняющими их суть и заканчиваться выводами по обоснованию выбора принятого решения.

Обязательным для выпускной квалификационной работы является связь между разделами основной части, последовательное развитие и логическое изложение материала.

Студент-автор при выполнении выпускной работы совместно с руководителем формулирует оригинальные названия разделов.

5.8.7. Заключение завершает основную часть выпускной квалификационной работы. Заключение содержит краткие теоретические и практические выводы по теории проблемы, проведённому анализу и по всем предлагаемым направлениям решения проблемы с оценкой эффективности по конкретному объекту исследования. Могут приводиться рекомендации по дальнейшему использованию полученных результатов.

Текст заключения должен быть написан так, чтобы выводы соотносились с поставленными во введении целью и задачами.

Заключение излагается обычно на одной-двух страницах.

5.8.8. Список использованных источников имеет большое значение, поскольку показывает степень подготовленности и умение студента использовать современную информацию в области решаемой проблемы.

Список использованных источников включает всю использованную при подготовке работы литературу: книги, статьи из журналов и сборников, описания авторских свидетельств, государственные стандарты, адреса интернет-сайтов и т.п. Сведения об источниках располагают в порядке упоминания их в тексте.

Оформление списка использованных источников осуществляется в соответствии с требованиями ГОСТ 7.1.

Список использованных источников должен включать не менее 15 наименований.

5.8.9. Приложения содержат вспомогательный материал, имеющий самостоятельное смысловое значение и дополняющий текст выпускной квалификационной работы.

5.8.10. В приложения включаются:

- промежуточные доказательства;
- громоздкие формулы и расчёты;
- таблицы и графики большого формата;
- массивы данных;

– описания приборов, применяемых для проведения измерений и экспериментов, использованные методы и методики исследования;

– инструкции, методики, анкеты, разработанные в процессе выполнения работы;

– описания алгоритмов и программ;

– иллюстрации вспомогательного характера;

– другие материалы, загромождающие основную часть ВКР.

Объём приложений не должен превышать объема пояснительной записки выпускной работы.

5.9. Завершающим шагом к защите выпускной квалификационной работы является подготовка графического материала к докладу.

Графическая часть проекта должна содержать слайды презентации, выполненной в программе Microsoft PowerPoint, на которых отражаются результаты анализа состояния вопроса, методика и результаты аналитических и экспериментальных исследований, графические схемы разработанной технологии, результаты анализа экономической эффективности предлагаемых решений, алгоритмы моделирования и т.п.

Формат и количество слайдов определяет студент совместно с руководителем работы, исходя из иллюстративной достаточности доклада при защите выпускной квалификационной работы.

Копии слайдов презентации, формата А4, должны включаться в комплект раздаточного материала при защите выпускной квалификационной работы перед Государственной экзаменационной комиссией (ГЭК). Информация на слайдах должна позволить членам ГЭК правильно понять сущность предлагаемых проектных решений.

5.10. Пояснительную записку ВКР выполняют в соответствии с требованиями действующего стандарта оформления официальных документов университета.

После оформления ВКР выпускник ставит на титульном листе свою подпись, получает подписи консультантов и рецензента (при их наличии) и представляет пояснительную записку и графические материалы ВКР руководителю.

5.11. Если результаты выпускной работы реализованы на авиапредприятии (или на производстве), то выпускнику рекомендуется привести материалы и документы о внедрении/реализации обоснованных в ВКР решений.

### **6 ТРЕБОВАНИЯ К ОФОРМЛЕНИЮ ВЫПУСКНОЙ КВАЛИФИКАЦИОННОЙ РАБОТЫ**

6.1. Выпускная квалификационная работа считается выполненной, если она содержит все структурные элементы, включает разработку всех разделов и оформлена в соответствии с требованиями стандарта университета по оформлению текстовых документов.

6.2. Текст пояснительной записки располагается на стандартных листах формата А4, на одной стороне листа и брошюруется в жесткую обложку. Выравнивание текста выполняют по ширине страницы. Отдельные таблицы, иллюстрации, распечатки могут быть выполнены на формате A3.

Все страницы текста имеют сквозную нумерацию. Нумерация страниц выполняется арабскими цифрами, начиная с титульного листа внизу страницы по центру. На титульном листе и на бланке задания номер не проставляется, а только подразумевается.

6.3. Оформление текста:

– тип шрифта – Times New Roman;

– размер шрифта (кегль) – 12-14 обычный, а при написании отдельных заголовков – прописной;

– межстрочный интервал – полуторный;

– границы полей: левое – 30 мм, правое – 15 мм, нижнее и верхнее – 20 мм;

– абзацный отступ для красной строки: 5 знаков (1,25 мм по линейке) должен быть одинаковым по всей работе.

Выравнивание текста: для абзаца основного текста – по ширине, для названия раздела, подраздела, пункта – по ширине с абзацным отступом.

Перенос слов в абзацах – по словам.

При необходимости выделения отдельных слов или фраз допускается *курсив*.

6.4. Заголовки структурных элементов следует располагать в середине строки без точки в конце и печатать прописными буквами, не подчеркивая, например: «СОДЕРЖАНИЕ», «ОПРЕДЕЛЕНИЯ, ОБОЗНАЧЕ-НИЯ И СОКРАЩЕНИЯ», «ВВЕДЕНИЕ», «ЗАКЛЮЧЕНИЕ», «СПИСОК ИСПОЛЬЗОВАННЫХ ИСТОЧНИКОВ».

6.5. Опечатки, описки и графические неточности допускается исправлять закрашиванием белой краской и написанием на том же месте нужной информации ручным способом с использованием чёрных чернил, туши, шариковой ручки с чёрным стержнем. Допускается заклеивать небольшие ошибочные фрагменты листом белой бумаги нужного размера и формы с заранее правильно напечатанным текстом.

6.6. Все слова в тексте нужно писать полностью. Допускаются только общепринятые сокращения (например: и так далее – и т.д.; то есть – т.е.; миллионов человек – млн чел., тысяч рублей – тыс. руб.) и сокращения, принятые в исследуемой области. В случаях сокращения сложных словосочетаний, при первом упоминании в тексте их приводят полностью, а рядом в круглых скобках пишут аббревиатуру. В дальнейшем это словосочетание дается только в сокращённом виде. Например: транспортная клиринговая палата (ТКП), воздушное судно (ВС), взлётно-посадочная полоса (ВПП). Либо расшифровка сокращения приводится в отдельном разделе «Определения, обозначения и сокращения».

6.7. В тексте документа, за исключением формул, таблиц и рисунков, не допускается применять математический знак минус (–) перед отрицательными значениями величин (следует писать слово «минус»), а также математические знаки без числовых значений, например: > (больше), < (меньше), = (равно),  $\neq$  (не равно),  $\approx$  (примерно равно),  $\geq$  (больше или равно),  $\leq$  (меньше или равно), а также знаки  $\mathcal{N}_{\cdot}$  (номер), % (процент).

Перечень допускаемых сокращений установлен государственными стандартами – ГОСТ 2.316 и ГОСТ 7.0.12.

6.8. В тексте документа числовые значения величин с обозначением единиц физических величин и единиц счёта следует писать цифрами, а числа без обозначения единиц физических величин и единиц счёта от единицы до девяти – словами. Например – «провести испытания пяти труб, каждая длиной 12 м».

Если приводится ряд числовых значений, выраженных в одной и той же физической единице, то её указывают после последнего числового значения, например - 1,50; 1,75; 2,00 м. Недопустимо отделять единицу физической величины от числового значения (переносить их на следующие строки или страницы).

Если в тексте документа приводится диапазон числовых значений физической величины, выраженный в одной и той же единице физической величины, то обозначение единицы указывается после последнего числового значения диапазона, например – от 1 до 5 мм; от 10 до 100 кг; от плюс 10 до минус 40°С.

Приводя наибольшее (или наименьшее) значение физической величины, следует применять словосочетание «должно быть не более (не менее)».

6.9. Каждый раздел рекомендуется начинать с новой страницы. В этом случае предыдущая страница может быть заполнена не полностью, в остальных случаях страница заполняется полностью.

6.10. Интервалы между элементами текста следует соблюдать следующие:

– между заголовками раздела и подраздела, а также между текстом и последующим заголовком подраздела – двойной;

– между текстом и названием таблицы, а также после таблицы – двойной;

– между текстом и рисунком, формулой (сверху и снизу) – двойной;

– после заголовка перед текстом – полуторный.

6.11. Название разделов и подразделов должны четко и кратко отражать их содержание. Заголовки разделов, подразделов и пунктов начинаются с прописной буквы, пишутся с абзацным отступом с выравниванием по ширине; в конце заголовка точка не ставится. Слова в заголовках не переносятся.

6.12. Нумерации в выпускной квалификационной работе подлежат страницы, разделы, подразделы, пункты, формулы, рисунки, таблицы, приложения, список использованных источников.

Нумеруют разделы, подразделы, пункты основной части текста арабскими цифрами без точки в конце. Разделы имеют сквозную нумерацию в пределах всей работы. Подразделы имеют сквозную нумерацию в пределах раздела. Номер подраздела состоит из номера раздела и номера подраздела внутри этого раздела, разделенные между собой точкой. Так, например, второй подраздел третьего раздела должен иметь номер 3.2.

Пункты имеют сквозную нумерацию внутри подраздела. Например, третий пункт второго подраздела третьего раздела должен иметь номер 3.2.3.

Нумерация рисунков, таблиц, формул может быть сквозная в пределах всей работы, либо в пределах отдельного раздела (например, третий рисунок второго раздела обозначается: рисунок 2.3). Внутри разделов, при переходе от одного пункта к другому эту нумерацию не прерывают.

По ходу изложения основного материала могут приводиться перечисления. Перед каждым элементом перечисления следует ставить дефис. При необходимости ссылки в тексте на один из элементов перечислений, вместо дефиса ставятся строчные буквы в порядке русского алфавита или арабские цифры. После буквы или цифры ставится круглая скобка без точки.

6.13. Оформление таблиц.

Для удобства изложения цифровых и других данных, помещённых в пояснительной записке, используются таблицы, располагаемые по тексту или на отдельном листе.

Размеры таблиц выбираются произвольно, в зависимости от излагаемого материала. Таблицы размещают по тексту с выравниванием по центру листа без абзацного отступа.

Основными элементами таблицы являются:

а) нумерационный заголовок (например, Таблица 1);

б) тематический заголовок (например, Показатели эксплуатационной деятельности авиакомпании);

в) боковик − левая вертикальная графа, в которой пишется перечень наименований показателей;

г) головка − заголовочная часть, в которой приводится содержание вертикальных граф;

д) прографка − графы, расположенные справа от боковика и логично с ним связанные, например, в боковике дано наименование показателя, а в графах (прографке) − значения этого показателя (рисунок 1).

Таблицам должен предшествовать текст, из которого по смыслу вытекает необходимость рассмотрения нижеследующего табличного материала, то есть в тексте ВКР должны быть приведены ссылки на них.

Таблицу или рисунок размещают в зависимости от их размера:

– в тексте после первой ссылки;

– в тексте на следующей странице после первого упоминания;

– при необходимости в приложении к ВКР.

Таблица 1 – Показатели эксплуатационной деятельности авиакомпаний

|  | Наименование<br>авиакомпнии                                                     | Пассажиро-по-<br>ток, чел. | Пассажиро-<br>оборот,<br>тыс.пасс.км | Процент занятости<br>кресел, % |                | 6         |
|--|---------------------------------------------------------------------------------|----------------------------|--------------------------------------|--------------------------------|----------------|-----------|
|  |                                                                                 |                            |                                      | в 2015<br>году                 | в 2016<br>году |           |
|  | Аэрофлот -<br>российские<br>авиалинии                                           | 28 977 880                 | 82 693 270,30                        | 79.3                           | 81,3           |           |
|  | Сибирь                                                                          | 9 509 018                  | 18 039 394,00                        | 80,3                           | 85,2           | $\cdot$ 4 |
|  | Россия                                                                          | 8 0 9 4 4 9 8              | 18 719 614,39                        | 75,7                           | 81,7           |           |
|  | 1 - головка<br>2 – боковик (графа для заголовков)<br>3 - графы (колонки)        |                            |                                      |                                |                |           |
|  |                                                                                 |                            |                                      |                                |                |           |
|  |                                                                                 |                            |                                      |                                |                |           |
|  |                                                                                 |                            |                                      |                                |                |           |
|  | 4 - строки (горизонтальные ряды)<br>5 - подзаголовки граф<br>6 - заголовки граф |                            |                                      |                                |                |           |
|  |                                                                                 |                            |                                      |                                |                |           |
|  |                                                                                 |                            |                                      |                                |                |           |

Рисунок 1 – Пример оформления таблицы

Название таблицы должно отражать её содержание, быть точным и кратким. Заголовок помещается над соответствующей таблицей через тире после слова «Таблица», начинается с прописной буквы и без точки в конце. Для установления связи таблицы с текстом ей присваивается порядковый номер, указываемый после слова «Таблица». Нумерация производится арабскими цифрами (нумерация сквозная или по разделам, т.е. сначала пишется номер раздела, а через точку – порядковый номер таблицы). Выравнивание заголовка таблицы осуществляется по ширине листа без абзацного отступа. При ссылке в тексте слово «таблица» приводится полностью со строчной буквы, например «анализ данных, представленных в таблице 3, показывает, что».

Заголовки в головке таблицы пишутся в именительном падеже единственного или множительного числа, что зависит от содержания текста в строках: если есть наименования во множественном числе, то заголовок пишется тоже во множественном числе (рисунок 2).

Неверно:

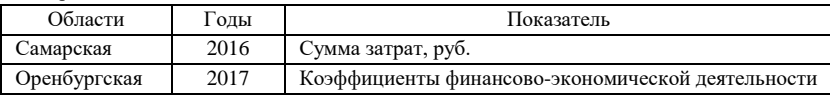

Верно:

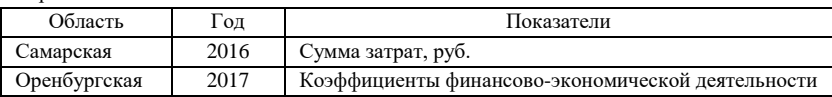

Рисунок 2 – Примеры написания заголовков в головке таблицы

Заголовки первой ступени пишутся с прописной буквы, а подчинённых ступеней – со строчной буквы, если они грамматически подчиняются старшему заголовку (рисунок 3, вариант А), и с прописной, если самостоятельны (рисунок 3, вариант Б).

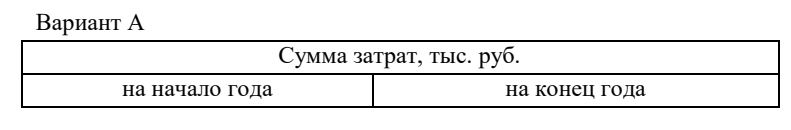

Вариант Б

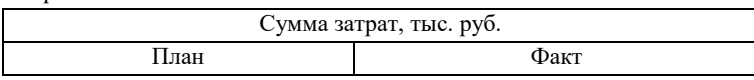

Рисунок 3 – Примеры написания заголовков разных уровней в головке таблицы

Размерность табличных данных можно указывать в названии таблицы, в названии граф, в соответствующих строках или выносить в самостоятельную графу. Если, например, единицы измерения для всех числовых значений в графе одинаковы, то их обозначения выносятся в заголовок или в название таблицы; если единицы измерения в графе разные, то их обозначения указываются после каждого наименования показателя в строках (через запятую после названия).

Таблицу с большим количеством граф (столбцов, колонок) допускается делить на части и помещать одну часть под другой в пределах одной страницы документа. Если строки и графы таблицы выходят за формат страницы, то в первом случае в каждой части повторяется головка (строка или строки для заголовков) таблицы, а во втором случае – боковик (графа для заголовков) таблицы.

При делении таблицы на части допускается её головку или боковик заменять соответственно номерами граф и строк. При этом нумеруются арабскими цифрами графы и (или) строки первой части таблицы, с повторением этой нумерации в последующих частях таблицы.

Если в разных строках одной графы повторяющийся текст состоит из одного слова, то его после первого написания допускается заменять кавычками; если из двух и более слов, то при первом повторении его заменяют словами «То же», а далее кавычками.

Ставить кавычки вместо повторяющихся цифр, марок, знаков, математических, физических, химических и других символов не допускается.

Графы таблицы не должны быть пустыми. Если данные отсутствуют, то в соответствующей ячейке таблицы проставляется прочерк, если они не имеют смыслового содержания – знак «х».

Дробные числа в таблицах приводятся в виде десятичных дробей, числовые значения должны иметь одинаковое количество десятичных знаков (также в том случае, когда после целого числа следуют нули, например: 100,0).

Если таблица не умещается на одной странице, то продолжение её переносят на следующую страницу. При этом проводится нумерация ее столбцов арабскими цифрами, которая повторяется на следующей странице. Название таблицы на последующих листах не повторяют, а над таблицей делают надпись «Продолжение таблицы», с указанием её номера (подпись выравнивают по ширине без абзацного отступа).

В таблице (если она не размещается по ширине) допускается уменьшать шрифт.

Таблицу располагают таким образом, чтобы её можно было читать без поворота или с поворотом по часовой стрелке. При этом верхом таблицы является левая кромка лицевой стороны листа.

Допускается располагать названия показателей в головке таблицы вертикально снизу-вверх, так, чтобы для их чтения лист поворачивался по часовой стрелке.

Таблица сопровождается анализом, но без повтора приведённых в ней цифровых данных.

6.14. Оформление рисунков.

Для пояснения излагаемого текста рекомендуется использовать иллюстрации: графики, диаграммы, чертежи, схемы, фотографии.

Иллюстрации, помещаемые в тексте, именуются рисунками, которые могут быть цветными или черно-белыми.

Количество иллюстраций должно быть достаточным для пояснения излагаемого материала.

Рисунки помещают сразу же после первого упоминания о них, в начале следующей страницы, если в указанном месте они не помещаются (оставшееся место заполняется текстом, который следует после рисунка) или в приложениях.

Рисунки размещают по тексту с выравниванием по центру листа без абзацного отступа.

Рисунки нумеруются арабскими цифрами нумерацией сквозной или по разделам (т.е. сначала указывается номер раздела, а через точку пишется порядковый номер рисунка) и должны иметь наименование, а при необходимости и пояснительные данные (подрисуночный текст). Номер рисунка и его название размещаются после пояснений к рисунку, т.е. сначала под рисунком показываются принятые на рисунке знаки, типы линий, значения номеров, если они есть, а под ними идет слово «Рисунок», его номер и через тире пишется название рисунка. Наименование рисунка пишут с прописной буквы без точки в конце. Надписи помещаются под рисунком с выравниванием по центру листа без абзацного отступа.

Допускается располагать рисунок вдоль длинной стороны листа (в этом случае номер и название рисунка располагаются под рисунком вдоль длинной стороны листа); лист располагается так, чтобы он поворачивался по часовой стрелке для прочтения надписи под рисунком.

При ссылке в тексте на рисунки слово «рисунок» пишется полностью со строчной буквы с указанием номера, например «в соответствии с рисунком 1» (при сквозной нумерации) или «в соответствии с рисунком 1.10» (при нумерации в пределах раздела).

На графиках обязательно должны быть обозначены оси координат.

6.15. При необходимости пояснений или справок к содержанию текста, таблиц или рисунков приводятся примечания.

Примечания следует помещать непосредственно после текста, рисунка или таблицы, к которым они относятся. Слово «Примечание» следует печатать с прописной буквы с абзацным отступом.

Если примечание одно, то после слова «Примечание» ставится тире и содержание примечания печатается также с прописной буквы. Одно примечание не нумеруют. Если примечаний несколько, то после слова «Примечания» со следующей строки приводят перечисления, нумеруя по порядку арабскими цифрами (Например, «1 Первое примечание. Текст, текст, текст»). Точка после номера примечания не ставится.

6.16. Если в конце листа следует таблица, располагаемая вдоль длинной стороны листа, или большой рисунок, не умещающийся на данной странице, то они переносятся на следующую страницу, а пустое место заполняется последующим текстом.

6.17. Оформление формул.

Формулы нумеруются, если на них есть ссылки в тексте. Нумерация формул сквозная, но допускается и по разделам (т.е. сначала пишется номер раздела, а через точку – порядковый номер формулы). Номер проставляется в круглых скобках и располагается в правой стороне листа документа на одной строке с формулой. При переносе формулы на другую строку нумерация формулы проставляется на последней строке.

Формулы, помещенные в приложения, нумеруются отдельно в пределах каждого приложения арабскими цифрами с добавлением перед каждым номером буквенного обозначения приложения. Например, вторая формула в приложении Б обозначается (Б.2).

Формулы в тексте зрительно выделяют, записывая их на отдельной строке с выравниванием по центру без абзацного отступа. Если формула не

умещается в одну строку, она переносится после какого-либо знака: равенства (=), плюса (+) и т.д., причем этот знак повторяется в начале следующей строки. Ссылки в тексте на порядковые номера формул даются в круглых скобках, например – «расчет выполнялся по формуле (2.1)».

Каждая формула должна обязательно сопровождаться экспликацией (расшифровкой символов, входящих в неё), которая приводится вслед за формулой после слова «где» без двоеточия. Слово «где» пишется со строчной буквы на одной строке с первым расшифрованным показателем без абзацного отступа. Символ от его расшифровки отделяют при помощи тире. Значение каждого символа и числового коэффициента приводят с новой строки. Символы располагают друг под другом в один столбец. После каждой расшифровки ставят точку с запятой, а после последней – точку. Символы расшифровывают в той же последовательности, в которой они записаны в формуле. Подробное пояснение каждому символу дают только при первом упоминании в формулах.

Расчёты по формуле располагаются после написания формулы и расшифровки показателей.

Допускаются математические выражения, где показатели не обозначаются специальными буквами, а пишутся их наименования.

Типовые расчёты делают один раз, а общие результаты остальных вычислений приводят в таблице или в тексте.

6.18. Оформление списка использованных источников.

Номер ссылки на литературные источники в тексте пояснительной записки должен соответствовать порядковому номеру в списке использованных источников и заключаться в квадратные скобки, например: [1]. Номера ссылок на источники в тексте идут по возрастанию, т.е. по мере появления этих ссылок. Сноски на источники внизу страницы не делаются.

На одну и ту же книгу можно ссылаться несколько раз с номером, который ей присвоен в первый раз.

При ссылках на материалы собственной работы в тексте делаются ссылки вида: «Как было показано в разделе 2 настоящей работы»; «Из таблицы 3.5 следует...» и т.п.

В списке использованных источников приводятся руководящие материалы и документы, научно-техническая литература отечественных и зарубежных изданий (указываются все сведения, необходимые для их поиска в библиографических источниках).

Список составляется не в алфавитном порядке как набор известных или прочитанных книг по вопросам, связанным с темой выпускной квалификационной работы, а как список источников, из которых использовались теоретические положения, формулы, цитаты, описание методов и технологий и т.п. Источники записываются в порядке имеющихся в тексте ссылок на эти источники.

В списке источники нумеруются арабскими цифрами без точки, пишутся с абзацного отступа.

Библиографическое описание источников, использованных при выполнении ВКР, оформляются в соответствии с требованиями стандарта университета.

6.19. Оформление приложений.

Приложения к выпускной квалификационной работе располагаются в порядке появления ссылок на них в тексте. На все приложения в основном тексте работы должны быть приведены ссылки.

Каждое приложение следует начинать с новой страницы с указанием наверху по центру слова «ПРИЛОЖЕНИЕ» с его буквенным обозначением (приложения нумеруют последовательно прописными буквами русского алфавита, за исключением букв Ё, З, Й, О, Ч, Ъ, Ы, Ь) без точки в конце, на следующей строке по центру с прописной буквы приводят его наименование (без точки в конце).

Внутри приложения таблицы, рисунки, формулы нумеруют так же, как и внутри разделов: буква указывает на приложение, цифра – номер формулы, рисунка, таблицы. Например, первый рисунок в приложении А записывается так: «Рисунок А.1 – Название (пишется без точки в конце). Правила оформления названий таблиц и рисунков в приложениях аналогичны правилам оформления в основном тексте.

Текст приложения при необходимости может быть разделён на разделы, подразделы, пункты, подпункты, которые нумеруются арабскими цифрами в пределах каждого приложения.

При этом перед номером обозначения ставится буквенное обозначение данного приложения. Например – третий раздел приложения А имеет обозначение А.3.

Все приложения должны быть перечислены в содержании с указанием их обозначений и наименований.

6.20. Оформление слайдов презентации.

Слайды презентации служат иллюстративным материалом при докладе содержания выпускной квалификационной работы членам Государственной экзаменационной комиссии. На слайды выносится наиболее существенный материал, который нашёл отражение в пояснительной записке.

На слайды необходимо выносить всю наиболее важную из ВКР информацию, как правило, в виде диаграмм, схем, таблиц, формул, графиков, рисунков, фотографий, тезисных пояснений, в полной мере раскрывающих суть проблематики, методику решения и полученные выводы в рамках выполнения выпускной квалификационной работы. Буквы и цифры должны быть читаемы на расстоянии 2-3 метров от экрана, на который проецируется изображение.

Слайды презентации должны быть пронумерованы. Каждый слайд должен иметь один или несколько (в зависимости от характера представляемого материала) тематических заголовка, которые размещаются в верхней части симметрично относительно изображения.

### **7 ТРЕБОВАНИЯ К РУКОВОДСТВУ ВЫПУСКНОЙ КВАЛИФИКАЦИОННОЙ РАБОТОЙ**

7.1. Руководителями выпускных квалификационных работ назначаются профессора, доценты, наиболее опытные преподаватели и научные сотрудники университета, высококвалифицированные – специалисты научных и производственных предприятий и организаций. По представлению заведующего выпускающей кафедрой учебный отдел готовит единый приказ об утверждении руководителей выпускных квалификационных работ одновременно с утверждением тем ВКР.

7.2. Руководитель ВКР либо выбирается студентом самостоятельно из числа преподавателей выпускающей кафедры, либо назначается заведующим кафедрой.

7.3. Руководитель выпускной квалификационной работы направляет работу студента и консультирует его по теме ВКР.

Руководитель выпускной квалификационной работы:

– выдает задание на выпускную работу;

– оказывает студенту помощь в организации и выполнении работы в течение всего срока подготовки выпускной работы;

– обеспечивает студента систематическими консультациями в период подготовки выпускной работы.

– проверяет выполнение работы (по частям и в целом);

– дает письменный отзыв о работе по установленной форме с заключением о её соответствии (несоответствии) требованиям к ВКР по направлению подготовки «Технология транспортных процессов».

7.4. Руководитель выпускной работой составляет подробный график работы студента по выполнению ВКР, начиная с утверждения задания на выпускную квалификационную работу и заканчивая предъявлением завершённой работы на выпускающую кафедру.

7.5. Для контроля за ходом выполнения квалификационной работы заведующий выпускающей кафедрой может назначить консультанта. Такой консультант оказывает методическую и организационную помощь руководителям ВКР и студентам, контролирует выполнение графика разработки выпускной квалификационной работы. Ход подготовки выпускной работы рассматривается и обсуждается на заседаниях ученого совета института (факультета) и выпускающей кафедры не менее двух раз в течение срока выполнения выпускных квалификационных работ.

7.6. По всем вопросам, возникающим у студентов в ходе работы над ВКР и подготовки к защите, следует обращаться к руководителю выпускной работой или консультанту, ответственному за подготовку выпускных квалификационных работ на выпускающей кафедре (при его наличии), к которой прикреплён студент для выполнения ВКР.

7.7. Руководитель выпускной квалификационной работы проверяет выполнение отдельных частей и выпускной квалификационной работы в целом. Кроме того, консультирует студента по вопросам написания доклада и подготовки иллюстративного материала для защиты выпускной квалификационной работы.

Выпускную квалификационную работу рекомендуется предоставлять руководителю частями в соответствии с графиком её выполнения.

7.8. В установленные графиком сроки полностью оформленная выпускная квалификационная работа подписывается студентом и предоставляется на подпись руководителю выпускной квалификационной работы.

Руководитель обязан тщательно проверить все материалы законченной выпускной квалификационной работы, наличие всех необходимых подписей. После чего он подписывает титульный лист пояснительной записки и составляет отзыв о работе студента над ВКР.

7.9. В отзыве руководителя отмечаются:

- творческая инициатива и самостоятельность, проявленные студентом при работе над ВКР, умение анализировать и выбирать наиболее эффективные решения;

- использование в работе специальной литературы, последних достижений в области науки и техники по данному направлению подготовки;

- отношение студента к работе, посещаемость консультаций, ритмичность выполнения ВКР;

- уровень теоретической подготовки, знакомство с существующими техническими решениями в данной области, общая эрудиция студента;

- подготовленность студента к самостоятельной профессиональной деятельности по данному направлению подготовки;

- оригинальность предлагаемых автором решений;

- предлагаемая оценка проекта по четырёхуровневой системе (отлично, хорошо, удовлетворительно, неудовлетворительно);

- обоснованный вывод о возможности присвоения выпускнику соответствующей квалификации.

Руководитель может отметить некоторые специфические особенности характера, которые позволили успешно завершить студенту учёбу в университете.

Отзыв оформляется на специальном бланке (приложение Д).

7.10. Сроки выполнения ВКР определяются учебным планом направления подготовки и указываются в задании на ВКР.

### **8 ТРЕБОВАНИЯ ДЛЯ ДОПУСКА К ЗАЩИТЕ ВЫПУСКНЫХ КВАЛИФИКАЦИОННЫХ РАБОТ**

8.1. Все материалы законченной выпускной квалификационной работы в установленный в задании срок представляются на выпускающую кафедру, где рассматриваются просмотровой комиссией. Комиссия проверяет предъявленные материалы на соответствие заданию по объёму и содержанию, а также на соответствие требованиям по оформлению текстовых и графических документов.

8.2. Выпускающая кафедра после окончания срока выполнения выпускных квалификационных работ в соответствии с распоряжением директора института (декана факультета) организует предварительную защиту работ студентами в просмотровой комиссии, состав которой определяется распоряжением заведующего выпускающей кафедрой. На предварительную защиту могут быть приглашены преподаватели, научные сотрудники и специалисты университета или предприятия, где выполнялась работа, другие студенты-выпускники и студенты старших курсов.

Цель предварительной защиты (предзащиты) − оценка качества и полноты выполнения выпускной квалификационной работы.

8.3. На предзащиту студент представляет следующие документы:

– пояснительную записку к выпускной квалификационной работе, подписанную исполнителем, консультантами (при наличии) и руководителем выпускной работой (пояснительная записка может быть не переплетена, поскольку на предзащите возможны замечания и последующие доработки, подпись нормоконтролёра может отсутствовать). Нормоконтроль − сдача нормоконтролёру окончательного варианта надлежаще оформленной выпускной квалификационной работы. Задача нормоконтролёра состоит в проверке соблюдения норм оформления ВКР: стандартный титульный лист, соблюдение полей, межстрочных интервалов, шрифтов, порядка представления таблиц, рисунков и графиков, наличие и правильность оформления ссылок и пр.;

– демонстрационный раздаточный материал (перечень слайдов презентации, который определяется студентом совместно с руководителем ВКР);

– отзыв руководителя выпускной квалификационной работы.

Основа раздаточного материала для Государственной экзаменационной комиссии − распечатка слайдов (не более чем по два слайда на лист формата А4). В раздаточный материал для ГЭК можно включить любую информацию, поясняющую выпускную квалификационную работу (по согласованию с руководителем работы).

8.4. Во время предварительной защиты студент докладывает содержание выпускной работы и отвечает на вопросы присутствующих. Высказанные замечания и пожелания присутствующих студент обсуждает с руководителем и, при необходимости, корректирует материалы работы.

8.5. Члены комиссии на предзащите анализируют, как выполняются студентом-дипломником следующие требования:

– соответствие наименования темы работы в пояснительной записке наименованию её в приказе ректора;

– соответствие выпускной работы заданию;

– актуальность темы;

– обоснованность выводов,

– правильность применения теории в исследованиях;

– достаточность иллюстративного материала для доклада, разборчивость текста и аккуратность оформления этого материала;

– самостоятельность суждений, умение отстаивать свою точку зрения;

– подготовленность к докладу на защите по продолжительности и охвату основных моментов работы.

8.6. Комиссия принимает решение о допуске (недопуске) студента к защите ВКР в Государственной экзаменационной комиссии.

8.7. В случае успешного прохождения предзащиты студенту выдается заключение о допуске на защиту, подписанное всеми членами просмотровой комиссии и председателем комиссии – заведующим выпускающей кафедрой.

8.8. Выпускающая кафедра имеет право направить выпускную работу на рецензирование (в этом случае студенту выдается документ «Направление на рецензирование»).

8.9. Просмотровая комиссия не допускает студента к защите, если выпускная квалификационная работа выполнена не в полном объёме или не соответствует заданию. Такое решение комиссии рассматривается на заседании выпускающей кафедры с обязательным участием руководителя ВКР. Выписку из протокола заседания кафедры представляют директору института (декану факультета). Решение кафедры, согласованное с директором института (деканом факультета), является окончательным.

8.10. Студенты, не прошедшие предзащиту, к защите не допускаются.

### **9 ТРЕБОВАНИЯ К РЕЦЕНЗИРОВАНИЮ ВЫПУСКНЫХ КВАЛИФИКАЦИОННЫХ РАБОТ**

9.1. Рецензирование выпускных квалификационных работ по программам бакалавриата не является обязательным и осуществляется в случае принятия университетом решения об их рецензировании. Указанное решение утверждается локальным нормативным актом университета.

9.2. Решение о направлении выпускной квалификационной работы на рецензирование принимает просмотровая комиссия кафедры по предзащите. Документ «Направление на рецензирование», подписанный заведующим выпускающей кафедрой, студент должен передать вместе с текстом выпускной работы рецензенту.

9.3. Рецензентами ВКР назначаются преподаватели любой кафедры университета (но работающие не на той же кафедре, где подготовлена выпускная работа или будет проходить защита) или специалисты из числа дипломированных инженерно-технических работников и менеджеров профильных предприятий отрасли, компетентных по теме ВКР (рекомендуются – начальники отделов или руководители организаций). Главное условие при выборе рецензента – наличие теоретического или практического опыта в той области науки и техники, к которой относится тема выпускной работы.

Не допускается назначать рецензентами членов экзаменационной комиссии, в которой будет проходить защита данной выпускной квалификационной работы.

9.4. Рецензент в своем отзыве дает обоснованное заключение по следующим вопросам:

- актуальность темы;
- соответствие выпускной работы заданию по объёму и содержанию;
- научный и инженерный уровень проработки вопросов;
- правильность выбранных решений;
- практическая и теоретическая значимость работы;

- возможность внедрения результатов в производство или в учебный процесс;

- соответствие рецензируемых документов выпускной работы действующим требованиям нормативной документации;

- основные достоинства и недостатки выпускной квалификационной работы.

В рецензии могут быть освещены и другие вопросы по усмотрению рецензента.

9.5. В конце отзыва рецензент дает оценку выпускной квалификационной работы по четырёхуровневой системе (отлично, хорошо, удовлетворительно, неудовлетворительно) и делает вывод о возможности (или невозможности) присвоения студенту-выпускнику квалификации, определяемой государственным образовательным стандартом по соответствующему направлению подготовки.

9.6. По окончании рецензирования рецензент подписывает титульный лист пояснительной записки. Оформляется рецензия на официальном бланке предприятия или университета (для рецензентов-работников Самарского университета). В последнем случае подпись рецензента не заверяется печатью. Внешняя по отношению к университету рецензия пишется на фирменном бланке, подпись рецензента заверяется печатью организации данного рецензента.

9.7. Исправления и доработки выпускной квалификационной работы после рецензирования не допускаются.

9.8. Студент должен подготовить ответы на замечания рецензента во время защиты выпускной квалификационной работы в Государственной экзаменационной комиссии.

### **10 ТРЕБОВАНИЯ К ЗАЩИТЕ ВЫПУСКНЫХ КВАЛИФИКАЦИОННЫХ РАБОТ**

10.1. Защита выпускной квалификационной работы является заключительным этапом оценки качества освоения студентом основной образовательной программы подготовки.

10.2. Состав материалов, представляемых в Государственную экзаменационную комиссию:

– сброшюрованная пояснительная записка ВКР (твердый переплёт);

– демонстрационный материал − комплекты раздаточного материала по числу членов ГЭК;

– отзыв руководителя ВКР;

– рецензия на ВКР (при наличии);

– зачётная книжка студента;

– заключение комиссии выпускающей кафедры о допуске выпускной квалификационной работы к защите;

– акт о внедрении / реализации результатов, полученных в ходе выполнения ВКР (при наличии). Если некоторые предложения студентавыпускника могут быть приняты руководством предприятия для внедрения, то студенту целесообразно взять с этого предприятия акт о внедрении / реализации результатов ВКР, что придаст его выпускной работе большую значимость при её оценке Государственной экзаменационной комиссией;

– диск (записано три отдельных файла: электронная копия пояснительной записки ВКР, презентационный материал к защите, текст доклада на защиту ВКР).

Все материалы вместе со справкой дирекции (деканата) о выполнении студентом учебного плана передаются секретарю экзаменационной комиссии.

10.3. Перед началом заседания ГЭК секретарь устанавливает очередность защиты.

10.4. Защита выпускной квалификационной работы проводится на открытом заседании Государственной экзаменационной комиссии.

10.5. На заседания экзаменационной комиссии приглашаются преподаватели и сотрудники университета, представители профильной отрасли, научно-исследовательских учреждений и организаций, студенты. Желательно присутствие руководителя выпускной работы и рецензента (при прохождении рецензирования). Процедурой защиты руководит председатель Государственной экзаменационной комиссии.

10.6. Защита проводится в следующем порядке:

- секретарь экзаменационной комиссии объявляет тему работы и предоставляет слово студенту-дипломнику для доклада по теме работы;

- по окончании доклада студент отвечает на вопросы членов экзаменационной комиссии и присутствующих на заседании;

- секретарь экзаменационной комиссии зачитывает документы, представленные дирекцией (деканатом), сводные результаты обучения студента по результатам освоения всех учебных дисциплин, отзыв руководителя ВКР и рецензию (при наличии);

- председатель экзаменационной комиссии предоставляет слово всем желающим выступить и заключительное слово студенту-дипломнику, в котором он может ответить на замечания рецензента;

- председатель Государственной экзаменационной комиссии объявляет защиту оконченной.

10.7. Продолжительность защиты одной выпускной квалификационной работы, как правило, не должна превышать 30 минут.

10.8. В процессе публичной защиты соискатель бакалаврской степени должен показать умение чётко и уверенно излагать содержание выполненных исследований, отвечать на вопросы членов комиссии и уметь вести научную дискуссию.

10.9. На доклад по теме выпускной работы обычно даётся не более 7 минут. Доклад сопровождается соответствующим иллюстративным материалом – слайдами. Информация на слайдах должна позволить студенту в процессе защиты сделать связный, логичный доклад, наиболее полно отражающий существо ВКР.

Обязательным условием является наличие раздаточного материала, дублирующего информацию на слайдах, для каждого члена комиссии.

Доклад должен быть составлен заранее со всей тщательностью и согласован с руководителем работы. Рекомендуется начать доклад с обращения: «Уважаемый председатель, уважаемые члены государственной экзаменационной комиссии».

В докладе следует четко изложить общую характеристику проблемы, рассматриваемой в выпускной работе, обосновать актуальность темы, сформулировать задачи ВКР в соответствии с требованиями задания. Далее, на основании проведенного анализа существующих методов, обосновать выбор путей решения поставленной задачи и охарактеризовать результаты основной расчетно-теоретической части выпускной квалификационной работы, основные технологические решения и доложить о полученных результатах.

Не рекомендуется зачитывать конспект доклада.

По окончании доклада следует сказать: «Доклад окончен».

10.10. После окончания доклада члены ГЭК задают вопросы, с целью выявления профессиональной подготовки студента. Ответы на вопросы членов экзаменационной комиссии должны быть краткими, четкими и по существу. Студент должен хорошо знать свою работу и быть готовым ответить на любой вопрос по содержанию доклада и тексту пояснительной записки.

Во время ответов на вопросы с разрешения председателя Государственной экзаменационной комиссии допускается пользоваться пояснительной запиской выпускной квалификационной работы.

10.11. По докладу и ответам на вопросы Государственная экзаменационная комиссия делает вывод о степени владения материалом ВКР и умении аргументировано отстаивать свою точку зрения.

10.12. После заслушивания всех назначенных на данное заседание студентов-дипломников члены экзаменационной комиссии на закрытом заседании оценивают уровень подготовки каждого студента и соответствие его подготовки требованиям государственного образовательного стандарта по данному направлению подготовки, определяют оценку выпускной квалификационной работы по четырёхуровневой системе (отлично, хорошо, удовлетворительно, неудовлетворительно).

Оценки «отлично», «хорошо», «удовлетворительно» означают успешное прохождение государственного аттестационного испытания.

Успешное прохождение государственной итоговой аттестации является основанием для присвоения студенту квалификации, установленной стандартом, и выдачи диплома государственного образца о высшем образовании и о квалификации образца, установленного Министерством образования и науки Российской Федерации.

10.13. Решения экзаменационной комиссии принимаются простым большинством голосов членов комиссии, участвующих в заседании. При равном числе голосов решающим является голос председателя.

10.14. Все решения Государственной экзаменационной комиссии оформляются протоколами, которые подписываются председателем ГЭК (в случае его отсутствия – заместителем председателя), секретарем Государственной экзаменационной комиссии, и хранятся в архиве. Членами ГЭК в протоколах заседания по защите ВКР может быть высказано особое мнение об уровне теоретических и практических исследований в отдельных выпускных работах.

Кроме протокола, результаты защиты оформляются секретарем в зачётной книжке и подтверждаются подписями председателя и членов ГЭК.

10.15. Результаты защиты выпускной квалификационной работы объявляются немедленно после оформления в установленном порядке протоколов заседания экзаменационной комиссии.

10.16. Выпускнику, достигшему особых успехов в освоении профессиональной образовательной программы и защитившему выпускную квалификационную работу с оценкой «отлично», может быть выдан диплом с отличием. Необходимыми условиями для такого решения экзаменационной комиссии являются наличие не менее 75% отличных оценок и отсутствие удовлетворительных оценок, полученных студентом в течение всего периода обучения в университете.

10.17. Авторов, выполнивших работы на высоком научно-техническом уровне Государственная экзаменационная комиссия имеет право рекомендовать для поступления в магистратуру.

10.18. Защищенные выпускные квалификационные работы хранятся в архиве выпускающей кафедры. При необходимости передачи ВКР предприятию (для использования его результатов в производстве) с него может быть снята копия с разрешения проректора университета.

### **ЗАКЛЮЧЕНИЕ**

Выполнение и защита выпускной квалификационной работы по направлению подготовки «Технология транспортных процессов» является заключительным этапом обучения и подготовки специалиста, способного принимать обоснованные управленческие решения с использованием современных методов исследования.

В данных методических указаниях описан весь комплекс требований к оформлению всех структурных частей выпускной квалификационной работы, порядок предварительной защиты и защиты в Государственной экзаменационной комиссии.

### **ПРИЛОЖЕНИЕ А Примерные темы выпускных квалификационных работ по выпускающей кафедре организации и управления перевозками на транспорте**

#### Направление:

#### «Технология перевозок и взаимодействие видов транспорта»

1) Разработка рекомендаций и технических предложений по оптимизации функционирования транспортно-складского комплекса Международного аэропорта «Курумоч».

2) Технический комплекс по загрузке самолетов грузами и багажом.

3) Технический комплекс по подготовке бортпитания для пассажиров в аэропорту.

4) Разработка рекомендаций и технических предложений по автоматизации склада транспортного предприятия для переработки:

тарно-штучных грузов;

- контейнерных грузов.

5) Разработка принципиальных технологических схем для грузовых комплексов:

- аэродромов;

- речных портов;

- грузовых станций.

6) Организация перевозки контейнерных грузов.

7) Разработка терминального комплекса взаимодействия различных видов транспорта.

8) Автоматизированный транспортно-складской комплекс по перевалке тарно-штучных грузов.

9) Организация международной перевозки тарно-штучных грузов несколькими видами транспорта (в том числе с промежуточным хранением в морском порту, аэропорту).

10) Выбор оптимального варианта перевалки груза (тарно-штучного, контейнерного, пакетированного) между подвижным составом различных видов транспорта.

11) Организация перевозки сыпучих грузов с перевалкой на промежуточном пункте.

#### Направление:

#### «Информационные технологии на транспорте»

12) Совершенствование системы обработки багажа в аэропорту.

13) Совершенствование системы управления службы организации грузовых перевозок в аэропорту.

14) Совершенствование системы управления в автотранспортном предприятии.

15) Совершенствование системы обеспечения интермодальных перевозок в транспортно-экспедиционной компании.

16) Разработка информационной системы транспортно-складского комплекса обработки грузов.

17) Совершенствование системы обработки грузов на контейнерном терминале.

18) Информационные технологии на базе штрихового кодирования в логистических системах торговых предприятий.

#### Направление:

#### «Организация перевозок»

19) Разработка единого технологического процесса работы аэропорта (речного порта, железной дороги) по переработке транзитного потока большегрузных контейнеров.

20) Разработка мероприятий по повышению качества обслуживания пассажиров и багажа в аэровокзалах (аэровокзальных комплексах).

48

21) Разработка оптимальной схемы грузопотоков при организации транспортно-логистического обеспечения перевозок грузов.

22) Разработка системы мероприятий по обеспечению сохранности и качества груза при перевозке.

23) Разработка комплекса мероприятий по обеспечению доставки скоропортящихся грузов.

#### Направление:

#### «Компьютерные технологии на транспорте и логистика»

24) Разработка маршрутных схем городского транспорта.

25) Разработка компьютерной модели для составления маршрутов городского транспорта и имитации движения транспорта по выбранной модели.

26) Организация складирования тарно-штучных грузов на складе готовой продукции транспортного/промышленного предприятия.

27) Организационное обеспечение распределительной системы дистрибьюционного центра в логистической системе.

28) Автоматизированная транспортно-распределительная система на складе материально-технического снабжения транспортного предприятия.

29) Автоматизированный транспортно-складской комплекс склада запчастей транспортного предприятия на базе стеллажных штабелёров (стеллажных роботов).

30) Разработка компьютерной технологии автоматизированного управления транспортными механизмами складского комплекса тарноштучных грузов транспортного предприятия.

31) Разработка компьютерной технологии информационного обеспечения оперативной информацией о наличии грузов, реквизитов поставщиков и заказчиков на складе транспортного предприятия.

#### Направление:

#### «Логистика и управление материальными потоками»

32) Логистическая система поставки товаров, основанная на дистрибьюционных центрах. Определение основных параметров.

33) Логистическая система поставки товаров, основанная на дистрибьюционных центрах. Сортирующая система как ядро логистической системы.

34) Сортирующая распределительная система багажа авиапассажиров на основе штрихового кодирования.

35) Организация и управление поставками «just-in-time» узлов и комплектующих на сборочную линию авиапромышленного предприятия.

36) Логистическая система товародвижения предметов культурнобытового назначения на основе штрихового кодирования.

37) Планирование перевозок в логистической системе поставок продовольственных товаров, основанных на дистрибьюционных центрах.

38) Оптимальное планирование перевозок и управление потоками товаров в логистической системе поставки различных видов продукции.

### **ПРИЛОЖЕНИЕ Б Пример заявления для утверждения темы выпускной квалификационной работы**

Заведующему кафедрой организации и управления перевозками на транспорте (*Ф.И.О*.) от студента группы (*Ф.И.О*.)

### ЗАЯВЛЕНИЕ

Прошу утвердить тему моей выпускной квалификационной работы (*указывается тема выпускной квалификационной работы*). Руководителем выпускной работы прошу назначить (*Ф.И.О*.).

> (*подпись студента*) (*дата*)

Телефон контакта:

(*При отсутствии телефона указать домашний адрес*)

СОГЛАСОВАНО:

Руководитель ВКР (*подпись*) (*Ф.И.О*.)

### **ПРИЛОЖЕНИЕ В Пример официального бланка задания на выпускную квалификационную работу**

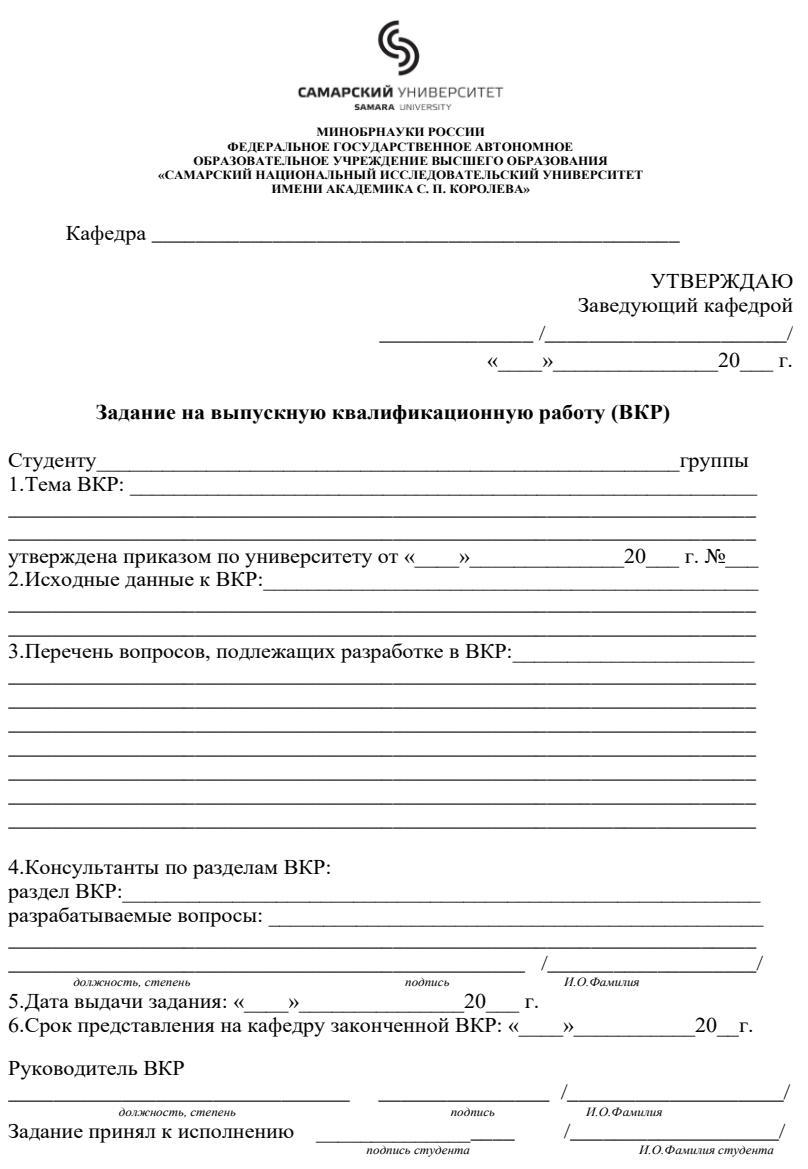

### **ПРИЛОЖЕНИЕ Г Пример оформления титульного листа**

#### МИНИСТЕРСТВО ОБРАЗОВАНИЯ И НАУКИ РОССИЙСКОЙ ФЕДЕРАЦИИ

Федеральное государственное автономное образовательное учреждение высшего образования «Самарский национальный исследовательский университет имени академика С.П. Королева» (Самарский университет)

Институт авиационной техники

Кафедра организации и управления перевозками на транспорте

### ВЫПУСКНАЯ КВАЛИФИКАЦИОННАЯ РАБОТА

### «ОПТИМАЛЬНАЯ МАРШРУТИЗАЦИЯ ГРУЗОВЫХ ПЕРЕВОЗОК НА ТРАНСПОРТНОЙ СЕТИ С ПЕРЕМЕННЫМИ ПАРАМЕТРАМИ АВ-ТОМОБИЛЬНЫМ И ВОЗДУШНЫМ ТРАНСПОРТОМ»

по направлению подготовки

23.03.01 Технология транспортных процессов (уровень бакалавриата) профиль «Организация перевозок и управление на воздушном транспорте»

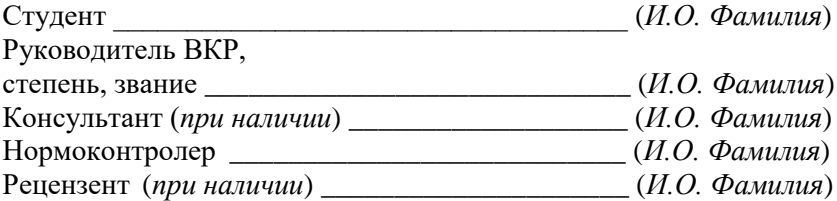

Самара 2018

### **ПРИЛОЖЕНИЕ Д Пример официального бланка отзыва руководителя выпускной квалификационной работы**

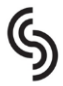

САМАРСКИЙ УНИВЕРСИТЕТ **SAMARA UNIVERSITY** 

**МИНОБРНАУКИ РОССИИ ФЕДЕРАЛЬНОЕ ГОСУДАРСТВЕННОЕ АВТОНОМНОЕ ОБРАЗОВАТЕЛЬНОЕ УЧРЕЖДЕНИЕ ВЫСШЕГО ОБРАЗОВАНИЯ «САМАРСКИЙ НАЦИОНАЛЬНЫЙ ИССЛЕДОВАТЕЛЬСКИЙ УНИВЕРСИТЕТ ИМЕНИ АКАДЕМИКА С. П. КОРОЛЕВА»**

## **О Т З Ы В**

руководителя

 *должность, степень, звание, ФИО полностью* о выпускной квалификационной работе (ВКР) студента \_\_\_\_\_\_\_\_\_\_\_\_\_\_\_\_\_\_\_\_\_\_\_\_\_\_\_\_\_

института (факультета, филиала)

выполненной по основной профессиональной образовательной программе высшего образования по специальности (направлению подготовки)

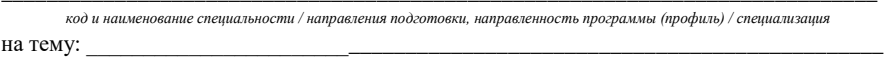

\_\_\_\_\_\_\_\_\_\_\_\_\_\_\_\_\_\_\_\_\_\_\_\_\_\_\_\_\_\_\_\_\_\_\_\_\_\_\_\_\_\_\_\_\_\_\_\_\_\_\_\_\_\_\_\_\_\_\_\_\_\_\_\_\_\_\_\_\_\_\_\_\_\_\_\_\_.

Методические материалы

### **МЕТОДИЧЕСКИЕ УКАЗАНИЯ ПО ВЫПОЛНЕНИЮ ВЫПУСКНЫХ КВАЛИФИКАЦИОННЫХ РАБОТ**

*Методические указания*

*Составители: Тихонов Алексей Николаевич, Немчинов Олег Александрович*

Редактор И.И. Спиридонова Компьютерная вёрстка И.И. Спиридоновой

Подписано в печать 29.05.2018. Формат 60 × 84 1/16. Бумага офсетная. Печ. л. 3,5. Тираж 150 экз. (1 з-д 1-30). Заказ .

ФЕДЕРАЛЬНОЕ ГОСУДАРСТВЕННОЕ АВТОНОМНОЕ ОБРАЗОВАТЕЛЬНОЕ УЧРЕЖДЕНИЕ ВЫСШЕГО ОБРАЗОВАНИЯ «САМАРСКИЙ НАЦИОНАЛЬНЫЙ ИССЛЕДОВАТЕЛЬСКИЙ УНИВЕРСИТЕТ ИМЕНИ АКАДЕМИКА С.П. КОРОЛЕВА» 443086 Самара, Московское шоссе, 34.

> Издательство Самарского университета. 443086 Самара, Московское шоссе, 34.